$\sim$   $\sim$   $\sim$ 

### **Theoretıcal and Applıed Heatıng Engıneerıng Теоретическая и прикладная теплотехника**

DOI: 10.17516/1999-494X-0447

УДК 621.181

# **Forecasting the Efficiency of the Boiler Unit BKZ‑210-140-8 st. No. 14 Operating Mode Using Boiler Designer Software**

## **Andrei V. Lesnykh, Konstantin A. Shtym, Tatiana A. Akimova\* and Dmitriy E. Terekhin** *Far Eastern Federal University Vladivostok, Russian Federation*

Received 27.10.2022, received in revised form 09.11.2022, accepted 09.12.2022

**Abstract.** The article considers the possibility of predicting the efficiency of the operating modes of the boiler unit on the example of the boiler BKZ-210-140-8 st. No 14 Vladivostok thermal power station-2 at various modes of its operation. According to the "Energy Strategy of the Russian Federation for the period up to 2035" digitalization is one of the main directions of development of the industry. Already today, this makes it possible to optimize the operation of both individual units and machines, as well as the entire production chain, which makes it possible to assess the economic effect of certain planned activities.

**Keywords:** boiler installations, modeling, exhaust gas temperature, forecasting, gas-air tract, excess air coefficient, steam-water tract, verification, thermal efficiency coefficient.

Citation: Lesnykh, A.V., Shtym, K.A., Akimova, T.A., Terekhin, D.E. Forecasting the efficiency of the boiler unit BKZ-210-140-8 st. No. 14 operating mode using Boiler Designer software. J. Sib. Fed. Univ. Eng. & Technol., 2022, 15(8), 915–930. DOI: 10.17516/1999-494X-0447

© Siberian Federal University. All rights reserved

This work is licensed under a Creative Commons Attribution-Non Commercial 4.0 International License (CC BY-NC 4.0).

Corresponding author E-mail address: akimova 2498@mail.ru

# **Прогнозирование эффективности режима работы котельного агрегата БКЗ-210-140-8 ст. № 14 с использованием ПО Boiler Designer**

# **А.В. Лесных, К.А. Штым, Т.А. Акимова, Д.Е. Терехин**

*Дальневосточный федеральный университет Российская Федерация, Владивосток*

**Аннотация.** В статье рассмотрена возможность прогнозирования эффективности режимов работы котельного агрегата на примере котла БКЗ-210-140-8 ст. № 14 Владивостокской ТЭЦ-2 при различных режимах его работы. Согласно «Энергетической стратегии Российской Федерации на период до 2035 г.», цифровизация является одним из основных направлений развития отрасли. Уже сегодня это позволяет оптимизировать работу как отдельных агрегатов и машин, так и целиком производственной цепочки, что даёт возможность оценить экономический эффект от тех или иных планируемых мероприятий.

**Ключевые слова:** котельные установки, моделирование, температура уходящих газов, прогнозирование, газовоздушный тракт, коэффициент избытка воздуха, пароводяной тракт, верификация, коэффициент тепловой эффективности*.*

Цитирование: Лесных А.В. Прогнозирование эффективности режима работы котельного агрегата БКЗ-210-140-8 ст. № 14 с использованием ПО Boiler Designer / А.В. Лесных, К.А. Штым, Т.А. Акимова, Д.Е. Терехин // Журн. Сиб. федер. ун-та. Техника и технологии, 2022, 15(8). С. 915–930. DOI: 10.17516/1999-494X‑0447

### **Введение**

Работа выполнена при финансовой поддержке ДВФУ (Программа стратегического академического лидерства «Приоритет‑2030»: Центр инжиниринга).

Установленная мощность Владивостокской ТЭЦ‑2–497 МВт, тепловая мощность – 1051 Гкал/час. Тепловая схема станции выполнена с поперечными связями по основным потокам пара и воды.

Сегодня Владивостокская ТЭЦ‑2 является основным источником по обеспечению производственным паром, тепловой и электрической энергией промышленности и населения г. Владивостока. Это самая мощная станция в системе филиала «Приморская генерация». Она является крупнейшим энергообъектом юга Приморского края, обеспечивая 60 % потребностей города Владивостока электрической энергией и 63 % – тепловой.

Проектным топливом Владивостокской ТЭЦ‑2 является бурый уголь Павловского месторождения марки 1Б.В 2011–2013 г. котлы ст. № 1–10 были реконструированы с переводом на сжигание природного газа Сахалинского месторождения. В период с 2014 по 2019 г. реконструкция котлов была приостановлена. Во время исполнения программы развития «Энергетическая стратегия Российской Федерации на период до 2035 г.» [1] реконструкция котлов была возобновлена и в 2021 г. котлоагрегат ст. № 14 был реконструирован. В настоящее время ведутся работы по реконструкции котлов ст. №№ 12, 13.

Помимо полного перевода станции на природный газ, РусГидро проводит масштабную модернизацию Владивостокской ТЭЦ‑2[1]. Проектом «Реконструкция энергетического производственнотехнологического комплекса ВТЭЦ-2 с заменой турбоагрегатов ст. №№ 1, 2, 3 и установкой 3-х котлоагрегатов по 540 т/ч каждый» рассматривается замена существующих турбоагрегатов ТГ ст. №№ 1, 2, 3 типа Р-80–115, Т-98–115 и Т-105–115 на турбоагрегаты Т-120/130–12,8; Также будут демонтированы шесть изношенных котлоагрегатов, а вместо них смонтированы три котла большей мощности типа Е‑540–13, 8–560ГМ. Будет заменено электротехническое и вспомогательное оборудование. В результате модернизации электрическая мощность станции возрастет до 574 МВт, тепловая мощность – до 1115 Гкал/час. Проект будет реализован в рамках государственной программы модернизации тепловой энергетики России [1].

В связи с тем, что в процессе пуска и режимно-наладочных работ котельного агрегата БКЗ-210-140-8 ст. № 14 был выявлен ряд существенных отклонений в параметрах работы котла от его заводского теплового расчета, он был выбран в качестве объекта исследования.

### **Краткое описание конструкции котла БКЗ-210-140-8 ст. № 14 и проблемы, выявленные в ходе их эксплуатации**

Котел БКЗ-210-140-8 ст. № 14 П‑образной компоновки, пароперегреватель смешанного типа, основная часть которого расположена в горизонтальном газоходе. Котел спроектирован и изготовлен ПО «Сибэнергомаш» для сжигания бурых углей в топке с тангенциальной схемой сжигания. Для сжигания природного газа и мазута котел реконструируется с установкой топки со слабонаклоненным подом. Котел спроектирован на параметры перегретого пара  $p=140$  кгс/см<sup>2</sup>,  $t=560$  °C. В настоящий момент котел должен работать на пониженных параметрах  $p=125$  кгс/см<sup>2</sup>, t=545 °C. Переход на пониженные параметры произошел из-за неудовлетворительного состояния магистрального паропровода высокого давления и необходимости продления его ресурса. Заводская конструкция котла предусматривает расположение низкотемпературных поверхностей нагрева в опускном конвективном газоходе в рассечку (рис. 1).

В ходе режимно-наладочных и пуско-наладочных работ на котлах с реконструированной топкой для сжигания природного газа выявлены следующие проблемы:

1. Температура газов на выходе из топки при работе по режимной карте составила 967 °С, что ниже расчетной температуры на 120 °C. При этом температура перегретого пара составила 530 °C.

2. Проблемы с перегревом появляются только при работе на шести горелках. В случае отключения нижних горелок перегрев обеспечивается. Но при работе на четырех горелках нет возможности обеспечить номинальную мощность котла, так как не хватает мощности горелок. Отсутствие проблем с перегревом при работе только на верхнем ярусе свидетельствует о заниженном уровне расположения горелок нижнего яруса и, соответственно, среднего относительного уровня расположения при работе всех шести горелок. Однако согласно рабочей документации, котел должен обеспечивать перегрев пара во всем диапазоне нагрузок при работе шести горелочных устройств.

3. Наибольший эффект по увеличению температуры на выходе из топки получен при снижении подачи газа на нижний уровень горелок и добавлении газа на верхний уровень горелок, температура на выходе из топки составила 1053 °C. В результате нижние горелки работают с повышенным избытком воздуха, а верхние – с избытком воздуха меньше 1 (имеется недостаток организованного воздуха и химический недожег в области верхнего яруса), что позво-

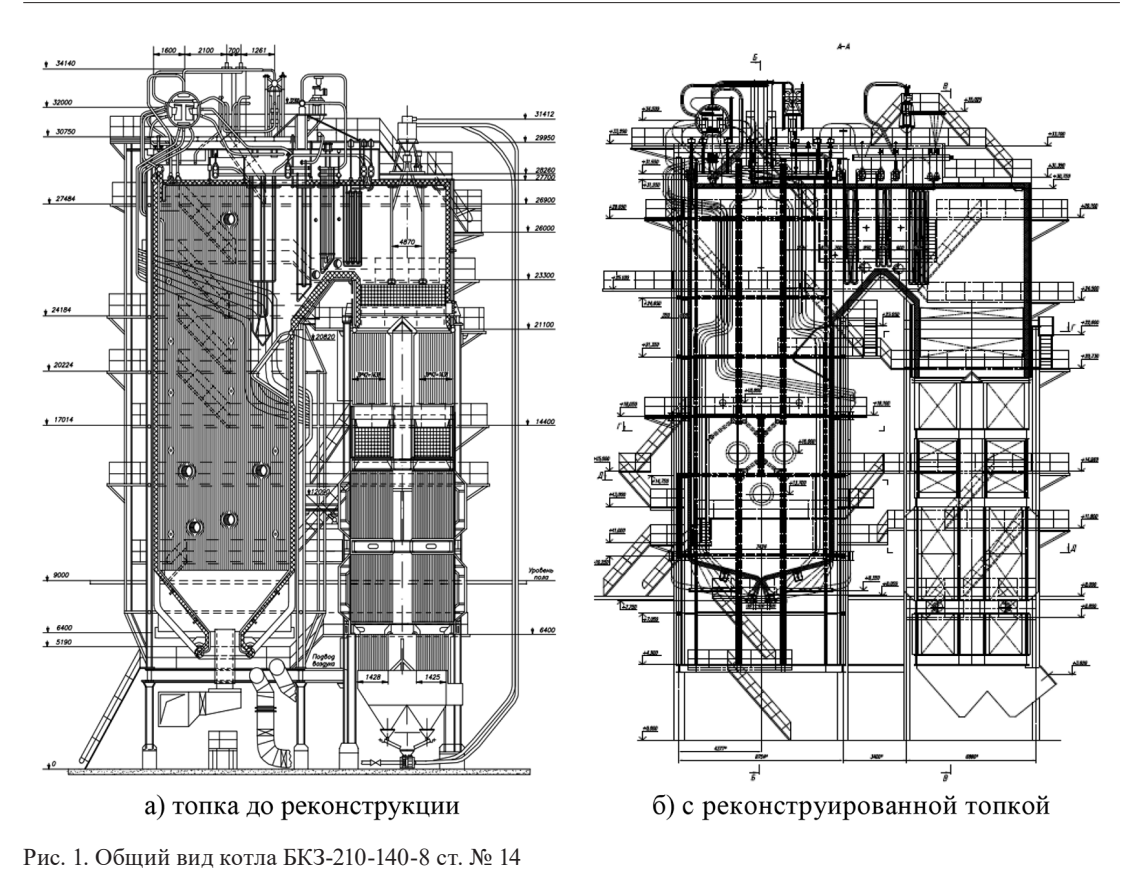

Fig. 1. General view of the boiler BKZ-210-140-8 st. № 14 with the reconstructed furnace

ляет обеспечить небольшое растяжение области горения за счет применения третичного дутья. Во всех остальных режимах при работе горелок с достаточным количеством воздуха третичное дутье понижает температуру на выходе из топки.

4. Температура уходящих газов практически не изменяется при увеличении температуры на выходе из топки котла.

## **Использование цифровых технологий для моделирования котельных установок**

Для определения причин значительного отклонения данных теплового расчета котла от данных испытаний, поиска оптимальных решений и обеспечения возможности прогнозирования влияния на его работу было проведено расчетное исследование. В качестве инструмента моделирования было выбрано программное обеспечение Boiler Designer [2]. Данная программа ведет теплогидравлический расчет пароводяной схемы котельного агрегата, опираясь на исходные данные и коэффициенты, внесенные в модель [3]. Исходными данными для котельных установок являются их конструкторские характеристики, например: размеры поверхностей нагрева; диаметры, шаги и количество труб и др. (рис. 2).

На основе собранных данных строится цифровая модель котельного агрегата, а именно: заводской тепловой расчет, конструкторская документация с графическими изображениями

| ঞ্<br>КонстрТопка                       |               | $\{ \ldots \}$ | Исходные данные топки                                       |  |
|-----------------------------------------|---------------|----------------|-------------------------------------------------------------|--|
| SS.<br>ДопТопка                         |               | Топка          | Тип топочного устройства: 0-топка; 1-камера сгораания; 2-ж  |  |
| Метод расчета<br>S.                     |               | <b>HTP</b>     | Метод расчета: 0 - НТР, 1-Задание Тгаз, 2 - DVO, 3 - ЦКС    |  |
| B.<br>Расчёт по HTP 1973                |               | Да             | Расчёт топки по HTP 1973                                    |  |
| ⊢⊞ S                                    | м             | 6,21           | Толщина излучающего слоя                                    |  |
| 国 <b>F</b> стен                         | м2            | 648,79         | Поверхность стен                                            |  |
| — ⊞ Док                                 |               | 0,089964       | Доля площади окна топки                                     |  |
| — ⊟ г_Слой                              |               | 0.000000       | Отношение площади зеркала горения к пов-ти стен             |  |
| — ⊞ Pτ                                  | Пa            | $-30,00$       | Изб.давление газов на выходе из топки                       |  |
| l≔ @⊟ Vτ                                | m3            | 1120,51        | Объем топки                                                 |  |
| — ভ্ৰ® M                                |               | 0,466000       | Коеф., завис. от высоты ядра факела ( зависимость от нагруз |  |
| ⊹ஞ் <sup>து</sup> ПсиМатр               |               | 0,575700       | Тепловая эффективность топки (зависимость от нагрузки)      |  |
| ⊹ <mark>∈а</mark> Р У_верх              |               | 0.800000       | Коеф. неравномерности теплового потока в верху топки        |  |
| — ⊞ а_ун                                | $\frac{9}{6}$ | 100,000000     | Доля уноса золы                                             |  |
| dАльфа<br>$\cdots$ (ii)                 |               | 0,020000       | Присосы холодного воздуха                                   |  |
| dАльфа_пп<br>$\vdash\cdots \circledast$ |               | 0,000000       | Присосы воздуха в системе пылеприготовления                 |  |
| ⊞‴ <sup>⊘</sup> ਢ*਼<br>Десульфурация    |               | $\{ \ldots \}$ | Исходные данные десульфурации                               |  |
| ⊞<br>m                                  |               | 0,100000       | m-коэф., характеризующий заполнение топки светящимся п      |  |
| Тшлак<br>国                              | °⊆            | 0,00           | Температура шлака                                           |  |
| B<br>Ширмы в об°ёме топки               |               | нет            | Ширмы в об°ёме топки: 0 - нет; 1 - есть                     |  |
| і……  Газификация                        |               | Нет            | Газификация = 0 нет, =1 да                                  |  |

Рис. 2. Исходные данные топочной камеры в ПО Boiler Designer

Fig. 2. Initial data of the furnace chamber in the Boiler Designer software

общего вида котельного агрегата, поверхностей нагрева, нормативный тепловой расчет 1998 г. [4]. Цифровая модель формируется из программных модулей, все элементы соединяются между собой связями, в зависимости от рабочей среды (связь газ, воздух, вода) [5].

Схемы газовоздушного и пароводяного трактов котла цифровой модели представлены на рис. 3–4. После сборки моделей производились расчеты котла на нагрузках, соответствующих режимной карте.

### **Определение действительных параметров теплообмена топочной камеры**

Для теплового расчета топочной камеры в нашей практике используются две методики: первая основывается на НТР 1998 г. [4], а вторая – на нормативном тепловом расчёте 1973 г. [6]. Несмотря на внешнюю схожесть, эти две методики значительно отличаются друг от друга. Для котла БКЗ-210-140-8 с реконструированной топочной камерой более применима методика 1973 г., так как она позволяет более точно рассчитать распределение температур по высоте топочной камеры за счёт параметра *x*<sub>*T*</sub>.

Для правильного теплового расчета топочной камеры необходимо корректно определить два полуэмперических критерия: параметр *М* и тепловую эффективность экранов.

Значения параметра *М*, который характеризует неравномерность температур по высоте топки, определялись по формуле:

$$
M = 0.54 - 0.2x_T, \tag{1}
$$

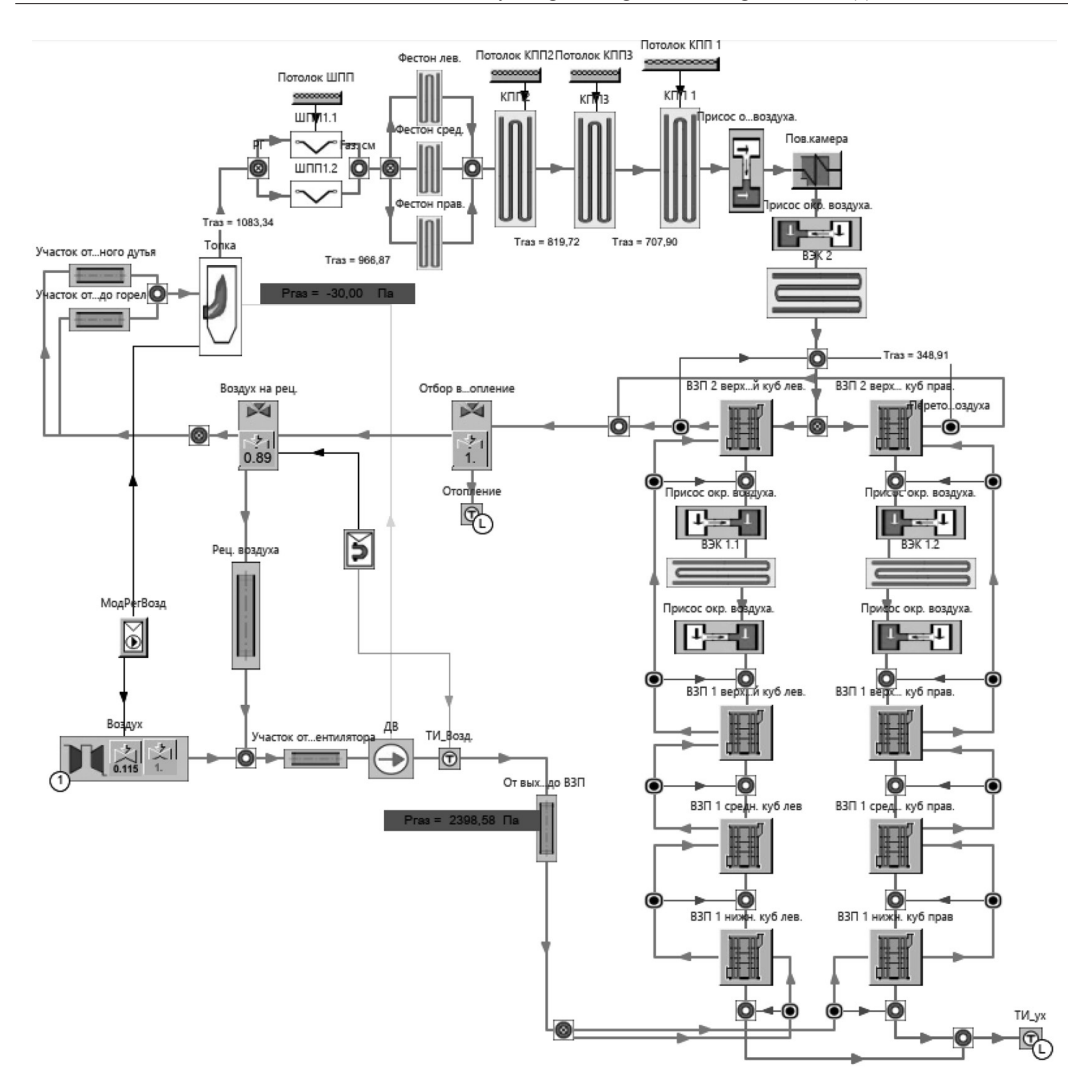

Рис. 3. Газовоздушный тракт котла БКЗ-210-140-8 ст. № 14 Fig. 3. The gas-air path of the boiler BKZ-210-140-8 st. № 14

где *xT* – относительное положение максимума температур по высоте топочной камеры, которое при наличии сопел третичного дутья (ступенчатого сжигания) определяется по формуле:

$$
x_T = x_T + \Delta x,\tag{2}
$$

где ∆*x* – поправка, учитывающая режим работы топочно-горелочных устройств и вид топлива.

Учитывая характеристики при различных режимах работы, определены параметры *М*  и уровень расположения максимума температур. При определении данных параметров учитывалось, что сопла третичного дутья направлены горизонтально.

Нормативные значения коэффициентов тепловой эффективности топочных экранов ψ составляют 0,65 при сжигании природного газа. С учетом горелок, сопел, лазов, лючков и шамотированного пода коэффициент снижен до 0,5757 при работе на шести горелках, до 0,518 – на четырех горелках.

 $-920-$ 

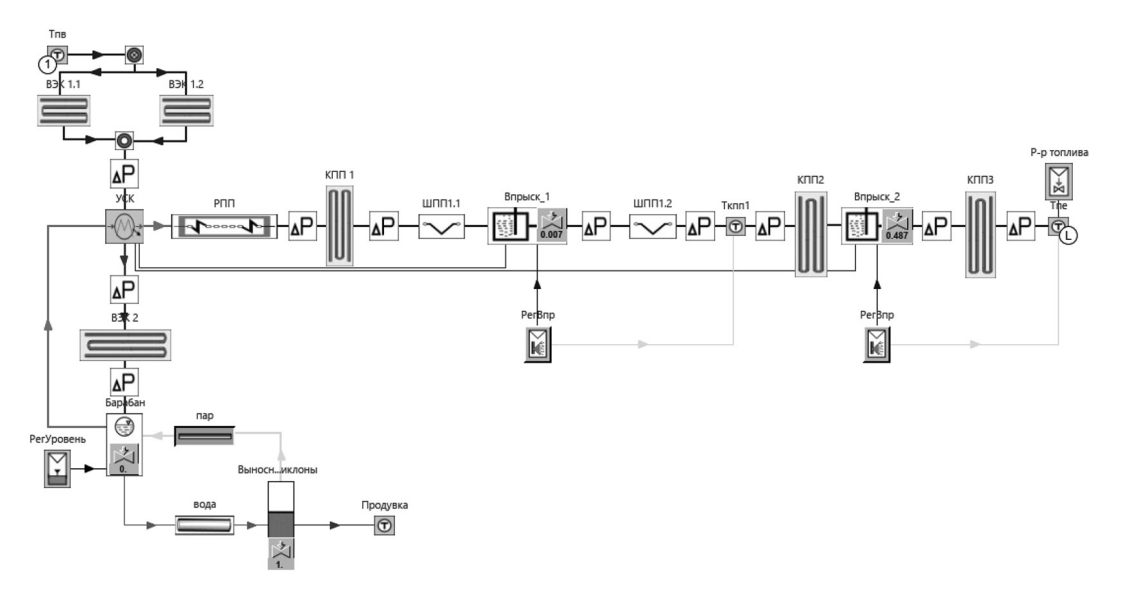

Рис. 4. Пароводяной тракт котла БКЗ-210-140-8 ст. № 14 Fig. 4. Steam-water path of the boiler BKZ-210-140-8 st. № 14

Значения коэффициентов эффективности, используемые в тепловых расчетах при работе на природном газе, представлены в табл. 2. Для поверхностей нагрева с высокой температурой стенки коэффициенты эффективности приняты несколько выше рекомендуемых, так как котел работает малое время на мазуте, а скорости продуктов сгорания имеют низкие значения.

Для исправной работы модели котельного агрегата, разработанной в программе Boiler Designer, необходимо провести ее верификацию с данными испытаний котла.

Конструктивные данные и коэффициент избытка воздуха и температуры, полученные в результате испытаний при соответствующих нагрузках котла, были внесены в цифровую модель, где с помощью коэффициентов, участвующих в процессах теплообмена (с учетом реального состояния оборудования), получены температуры рабочих сред. На основании расчетов, выполненных над моделью, получены графические зависимости, сопоставленные с результатами испытаний котлов (приведены на рис. 5–10).

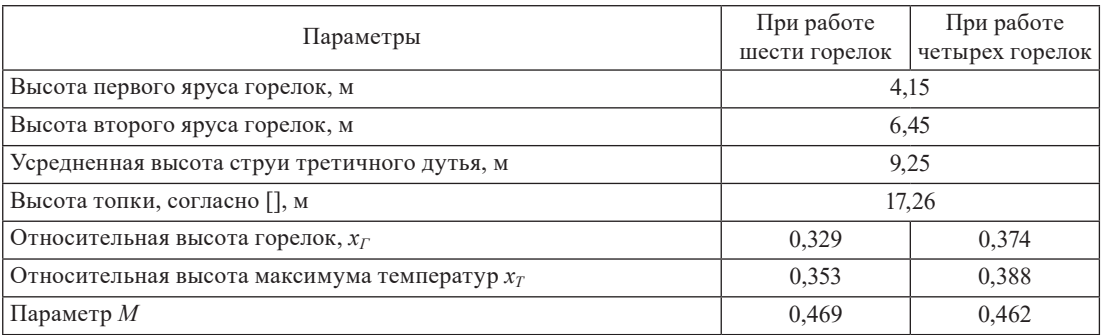

Таблица 1. Значения параметров  $x_T$  и *М* 

Table 1. Values of parameters  $x_T$  and M

Отклонение температуры уходящих газов от значений режимной карты в среднем составляет 0,34 %, что соответствует диапазону погрешности.

Коэффициенты избытка воздуха по всему газовому тракту соответствуют значениям в режимной карте.

Отклонение потери тепла с уходящими газами от значений режимной карты в среднем составляет 0,15 %, что соответствует диапазону погрешности. Такое отклонение вызвано различным расчетом q2. Расчет в Boiler Designer производится с помощью энтальпий газа [7], а при обработке данных с испытаний используются поправочные коэффициенты в соответствии

Таблица 2. Значения коэффициентов тепловой эффективности, принятые при расчетах при работе на природном газе

Table 2. Values of thermal efficiency coefficients used in calculations when working on natural gas

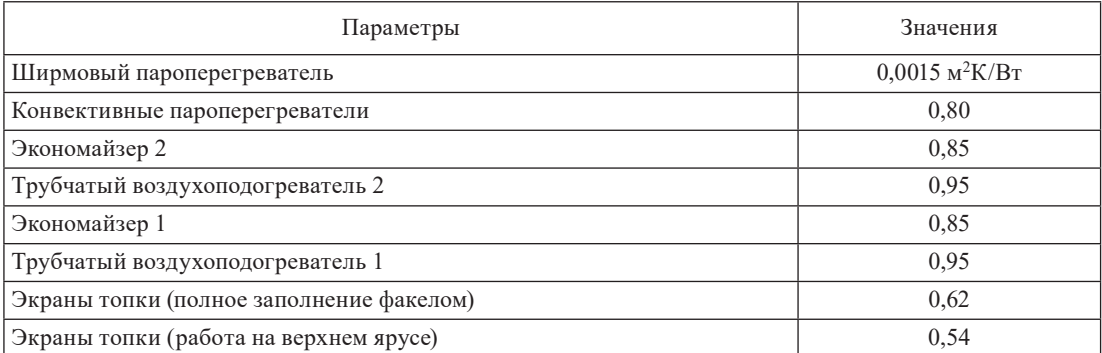

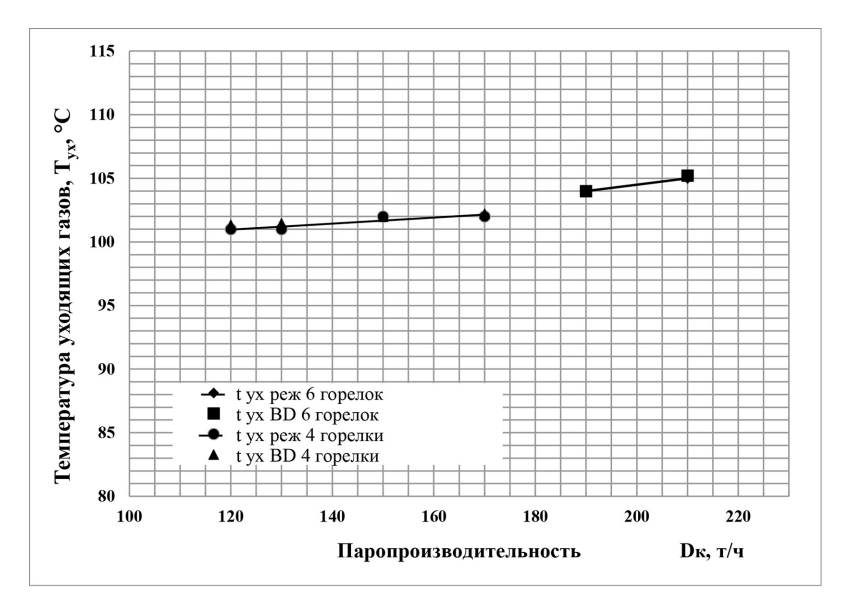

Рис. 5. Сопоставление зависимости температуры уходящих газов от паропроизводительности котла БКЗ-210-140-8 ст. № 14

Fig. 5. Comparison of the dependence of the temperature of the exhaust gases on the steam capacity of the boiler BKZ-210-140-8 st. № 14

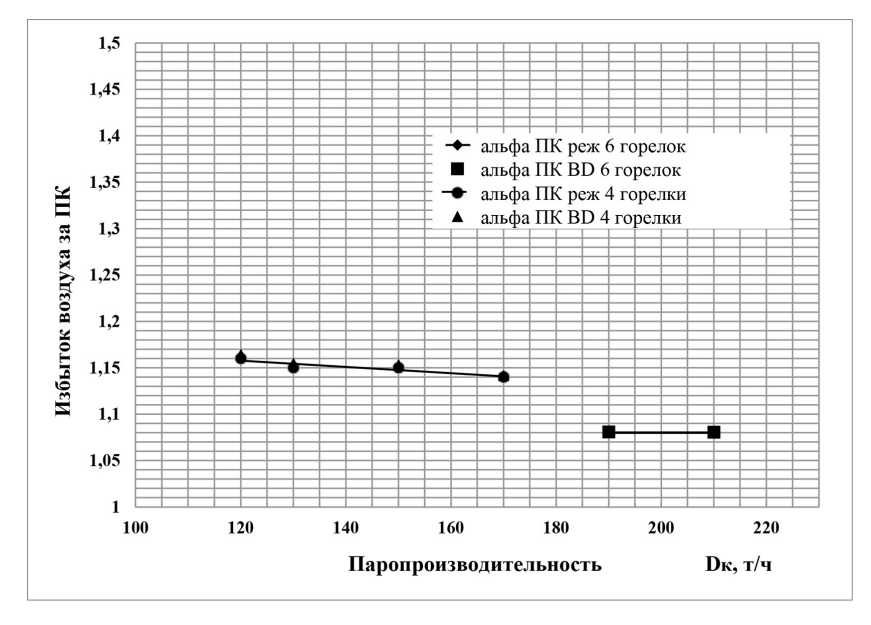

Рис. 6. Сопоставление зависимости коэффициента избытка воздуха за пароперегревателями от паропроизводительности котла БКЗ‑210-140-8 ст. № 14

Fig. 6. Comparison of the dependence of the coefficient of excess air behind superheaters on the steam capacity of the boiler BKZ‑210-140-8 st. № 14

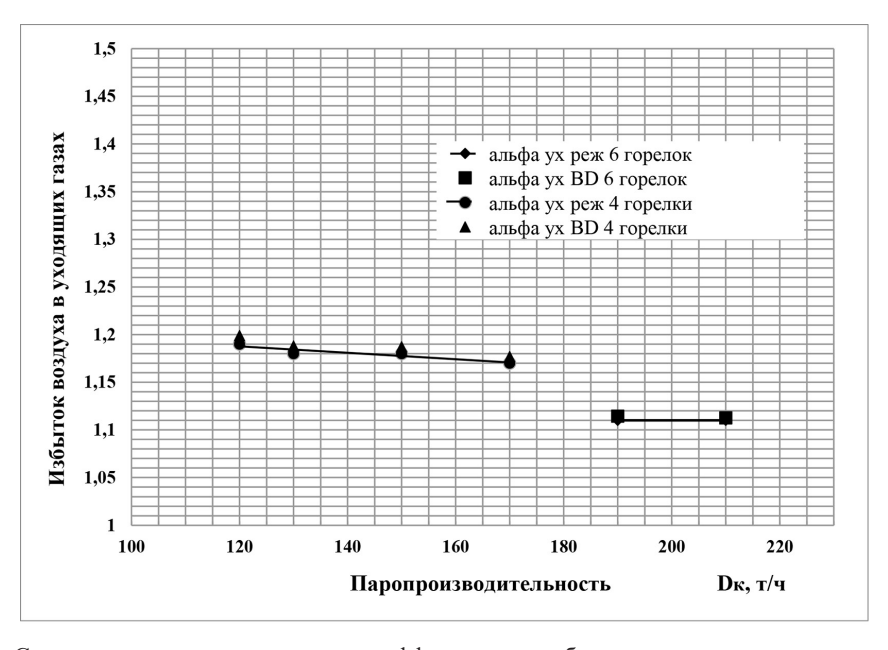

Рис. 7. Сопоставление зависимости коэффициента избытка воздуха в уходящих газах от паропроизводительности котла БКЗ-210-140-8 ст. № 14

Fig. 7. Comparison of the dependence of the coefficient of excess air in the exhaust gases on the steam capacity of the boiler BKZ-210-140-8 st. № 14

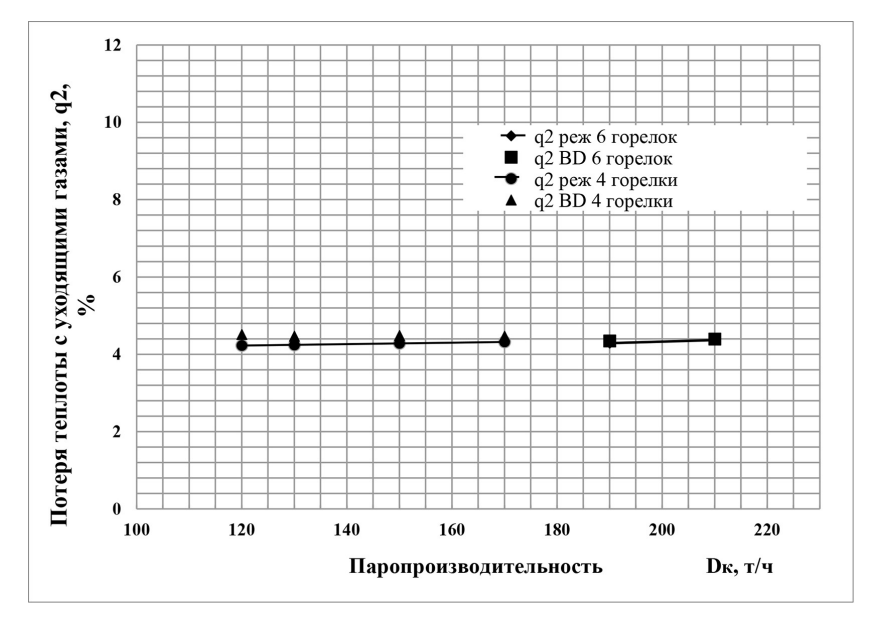

Рис. 8. Сопоставление зависимости потерь тепла с уходящими газами от паропроизводительности котла БКЗ-210-140-8 ст. № 14

Fig. 8. Comparison of the dependence of heat losses with outgoing gases on the steam capacity of the boiler BKZ-210-140-8 st. № 14

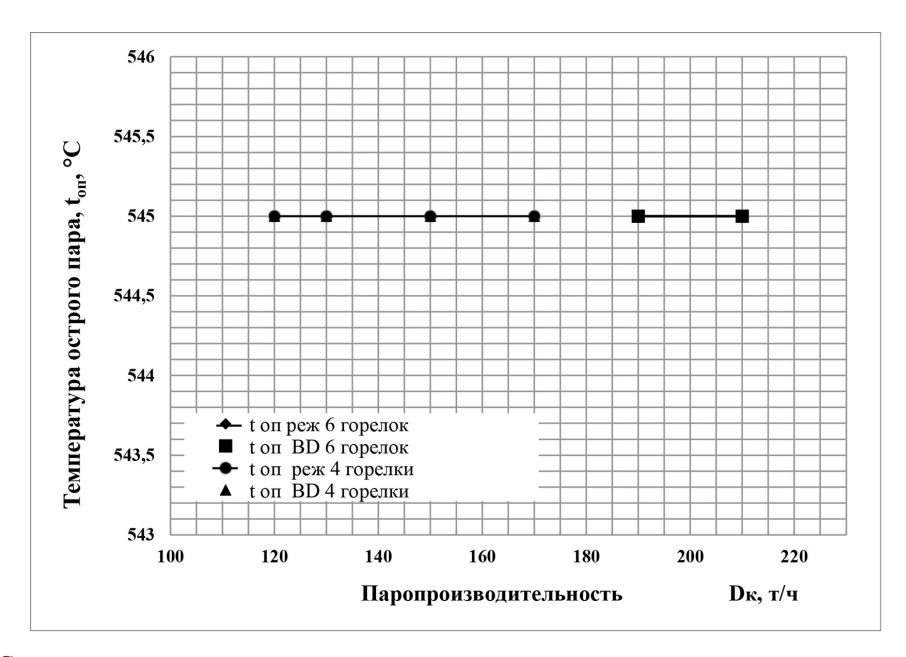

Рис. 9. Сопоставление зависимости температуры острого пара от паропроизводительности котла БКЗ-210-140-8 ст. № 14

Fig. 9. Comparison of the dependence of the temperature of hot steam on the steam capacity of the boiler BKZ-210-140-8 st. № 14

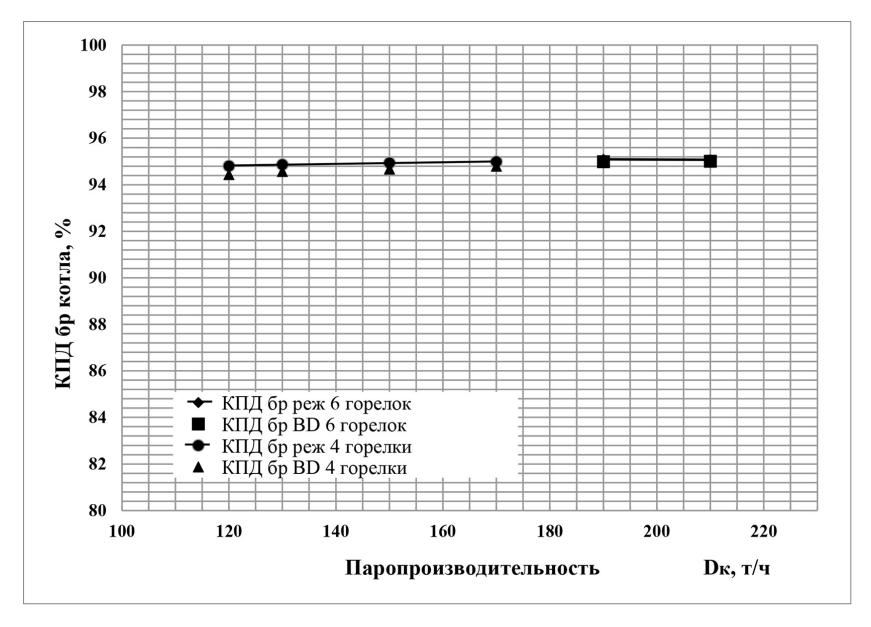

Рис. 10. Сопоставление зависимости коэффициента полезного действия от паропроизводительности котла БКЗ-210-140-8 ст. № 14

Fig. 10. Comparison of the dependence of the efficiency coefficient on the steam capacity of the boiler BKZ-210-140-8 st. № 14

с методическими указаниями по проведению эксплуатационных испытаний котельных установок для оценки качества ремонта.

Температура острого пара во всем диапазоне нагрузок поддерживалась на уровне 545 °C и отклонений от значений в режимной карте не было.

Отклонение коэффициента полезного действия от значений режимной карты в среднем составляет 0,15 %, что соответствует диапазону погрешности.

В соответствии с графиками основных режимных параметров можно сделать вывод, что разработанная цифровая модель является адекватной по отношению к режимной карте. Значит, ее можно использовать для дальнейших исследований.

#### **Прогноз влияния режимных факторов на показатели работы котла**

После проведённой верификации цифровой модели котла возможно рассмотрение влияния различных факторов на работу котла. Результаты тепловых расчётов в ПО Boiler Designer представлены в таблицах ниже. Все расчёты производились на номинальной нагрузке котельного агрегата с работой на текущих параметрах на природном газе.

Исходными данными для теплового расчета на текущие параметры при номинальной нагрузке для котельного агрегата БКЗ-210-140-8 ст. № 14 при изменении количества организованного подаваемого воздуха в топочную камеру являлись: *М*=0,469; Ψ=0,5757; *tпв*=230 °C; *tхв*=5 °C; *t'взп1*=40 °C.

При анализе расчетных данных можно сделать вывод, что увеличение избытка воздуха на выходе из топочной камеры до значения 1,15 является предельным по производительности установки собственного конденсата (УСК), при этом температура уходящих газов составляет 105,62 °C, а КПД равен 94,53 %.

Исходными параметрами для теплового расчета на текущие параметры при номинальной нагрузке для котельного агрегата БКЗ-210-140-8 ст. № 14 при изменении температуры холодного воздуха являлись: *М*=0,466; Ψ=0,5757; *tпв*=230 °C; *t'взп1*=40 °C; *αт*=1,09.

По результатам расчета изменение температуры холодного воздуха в диапазоне от –10 до 30 °C не имеет влияния на режимные параметры котла, при этом КПД БРУТТО варьировался в пределах от 94,36–95,46 %.

Исходными данными для теплового расчета на текущие параметры при номинальной нагрузке для котельного агрегата БКЗ-210-140-8 ст. № 14 при изменении температуры питательной воды были приняты: *М*=0,466; Ψ= 0,5757; *tхв*=5 °C; *t'взп1*=40 °C; *αт*=1,09.

При анализе расчетных данных можно сделать вывод, что снижение температуры питательной воды до 210 °C позволяет достичь предельной производительности УСК в связи с увеличением расхода топлива на котел, следовательно, увеличивается температура газов на выходе из топки и их расход.

Исходными параметрами для теплового расчета на текущие параметры при номинальной нагрузке для котельного агрегата БКЗ-210-140-8 ст. № 14 при изменении доли рециркуляции воздуха являлись: *М*=0,466; Ψ= 0,5757; *tпв*=230 °C; *tхв*=5 °C; *αт*=1,09.

По результатам расчета увеличение с 14 до 30 % доли рециркуляции воздуха повышает температуру уходящих газов с 104,63 до 120,37 °C, вследствие чего происходит снижение КПД БРУТТО на 0,73 %. Дальнейшее увеличение доли рециркуляции не представляется возможным из-за ограниченного сечения прохода воздуха.

Рассмотренная модель котельного агрегата БКЗ‑210-140-8 ст. № 14, смоделированная в ПО Boiler Designer, в данной статье имеет достаточную степень сходимости с режимной картой котельного агрегата. Котельный агрегат был рассчитан с текущими параметрами при сжигании природного газа на различных нагрузках.

Таблица 3. Результаты теплового расчета котла БКЗ‑210-140-8 ст. № 14 при изменении воздушного режима топочной камеры

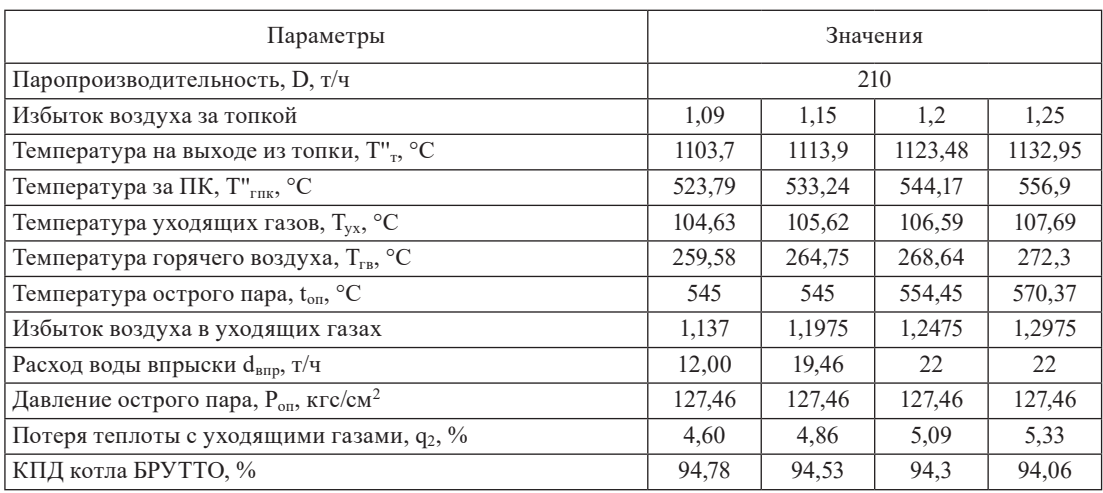

Table 3. Results of thermal calculation of the boiler BKZ‑210-140-8 st. № 14 when changing the air mode of the combustion chamber

Таблица 4. Результаты теплового расчета котла БКЗ‑210-140-8 ст. № 14 при изменении температуры холодного воздуха

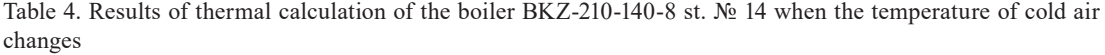

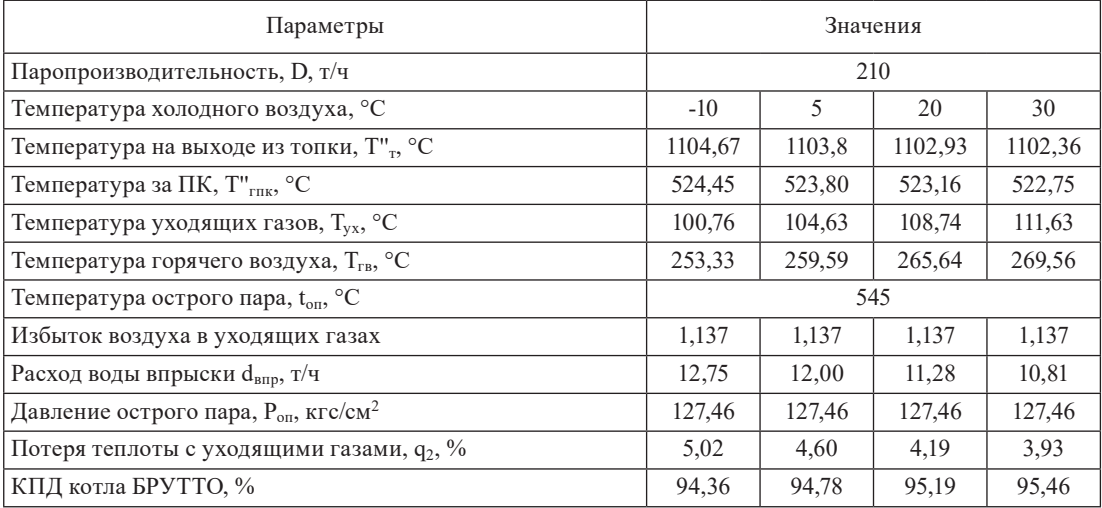

Таблица 5. Результаты теплового расчета котла БКЗ‑210-140-8 ст. № 14 при изменении температуры питательной воды

Table 5. Results of thermal calculation of the boiler BKZ‑210-140-8 st. № 14 when the temperature of the feed water changes

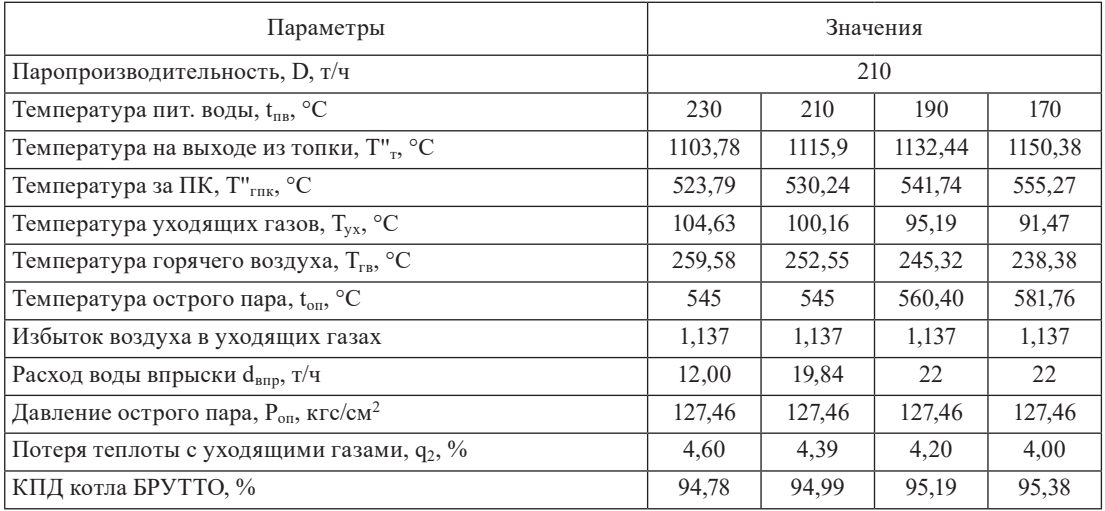

Прогнозируемые результаты, полученные в ходе тепловых расчетов, сходятся с данными испытаний, проводимых на котельном агрегате БКЗ‑210-140-8 ст. № 14.

На данном котлоагрегате технически реализуем поворот сопел третичного дутья в горизонтальное положение. Поворот горелок и сопел третичного дутья вверх не представляется возТаблица 6. Результаты теплового расчета котла БКЗ-210-140-8 ст. № 14 при изменении доли рециркуляции воздуха

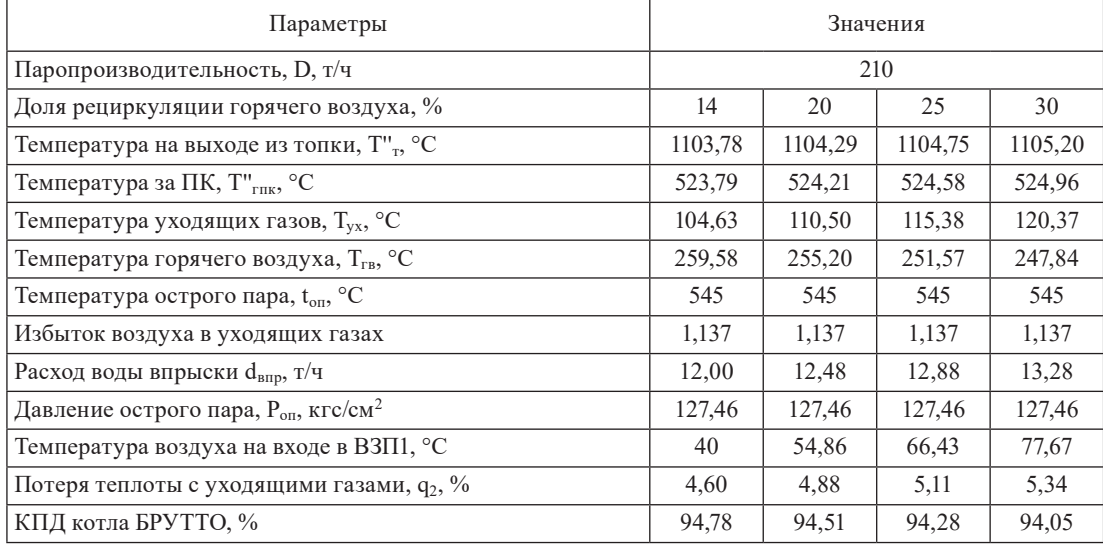

Table 6. Results of thermal calculation of the boiler BKZ-210-140-8 st. № 14 when changing the proportion of air recirculation

можным по причине наличия аэродинамического выступа в конструкции топки, что приведет к нарушению аэродинамики топочной камеры. Таким образом, при повороте сопел значение относительного максимума температур по высоте топочной камеры  $x_T$  изменится с 0,353 до 0,371.

#### **Влияние изменения конструкции котла на показатели его работы**

После расчетов влияния режимных параметров на работу котельного агрегата оценим влияние изменения его конструкции на параметры его работы. В связи с низкой температурой уходящих газов рассмотрим влияние демонтажа поверхностей нагрева конвективной шахты. Вследствие того, что ее реконструкция при переводе на сжигание природного газа не производилась и она является избыточной для данного типа топлива, рассмотрим два варианта изменений: демонтаж водяного экономайзера 1 ступени и нижних кубов воздухоподогревателя 1 ступени. Помимо этого, были внесены изменения в конструкцию топочной камеры в связи с ее повышенным тепловосприятием. Были повернуты сопла третичного дутья в горизонт и зашамотированы под топки, что позволит увеличить температуру газов на выходе из топки. При шамотировании топочной камеры происходит снижение ее тепловосприятия за счет снижения коэффициента тепловой эффективности пода Ψ до 0,1, вследствие чего происходит снижение общего коэффициента тепловой эффективности топки.

В табл. 7 представлены результаты тепловых расчетов с внесенными конструкционными изменениями. Во всех расчетах было учтено, что сопла третичного дутья повернуты в горизонт и зашамотированы под топки.

При демонтаже водяного экономайзера 1 ступени температура на выходе из топки увеличивается на 9,16 °C, температура уходящих газов – 14,8 °C, при этом происходит снижение

| Параметры                                                    | Значения |         |                 |
|--------------------------------------------------------------|----------|---------|-----------------|
| Демонтируемые поверхности нагрева                            |          | $B3K-1$ | ниж. кубы ВЗП-1 |
| Паропроизводительность, D, т/ч                               | 210      |         |                 |
| Избыток воздуха за топкой                                    | 1,09     |         |                 |
| Температура на выходе из топки, Т", °С                       | 1103,7   | 1112,86 | 1109,51         |
| Температура за ПК, Т" <sub>гик</sub> , °С                    | 523,79   | 526,09  | 525,57          |
| Температура уходящих газов, Тух, °С                          | 104,63   | 119,43  | 120,85          |
| Температура горячего воздуха, Тгв, °С                        | 259,58   | 277,88  | 249,47          |
| Температура острого пара, t <sub>on</sub> , °C               | 545      |         |                 |
| Избыток воздуха в уходящих газах                             | 1,137    | 1,13    | 1,127           |
| Расход воды впрыски d <sub>впр</sub> , т/ч                   | 12,00    | 15,39   | 14,29           |
| Давление острого пара, Р <sub>оп</sub> , кгс/см <sup>2</sup> | 127,46   | 127,46  | 127,46          |
| Потеря теплоты с уходящими газами, q2, %                     | 4,60     | 5,27    | 5,32            |
| КПД котла БРУТТО, %                                          | 94,78    | 94,12   | 94,07           |

Таблица 7. Результаты теплового расчета котла БКЗ-210-140-8 ст. № 14 при демонтаже ВЭК‑1 Table 7. Results of thermal calculation of the boiler BKZ-210-140-8 st. № 14 during the dismantling of the VEC-1

КПД на 0,66 %. При демонтаже нижних кубов воздухоподогревателя 1 ступени температура на выходе из топки увеличивается на 5,81 °С, температура уходящих газов – 16,2 °С, при этом происходит снижение КПД на 0,71 %. Наименьшее снижение КПД котла при демонтаже водяного экономайзера 1 ступени, но при этом в топочной камере произойдет смещение экономайзерного участка, который будет находиться в районе середины топки, что приведет к пережогу труб экранов.

#### **Заключение**

В результате проделанной работы по прогнозированию эффективности режима работы котельного агрегата БКЗ-210-140-8 ст. № 14 можно сделать следующие выводы:

1. Современное ПО Boiler Designer позволяет проводить расчеты с большой степенью точности и с большой скоростью, в сравнении с ручными расчетами. Наиболее трудозатратным является начальный этап разработки модели, на дальнейших этапах трудозатраты и время расчета в десятки раз сокращаются.

2. Разработанная модель котельного агрегата БКЗ-210-140-8 ст. № 14 является адекватной и соответствует режимной карте котла, а значит ее можно использовать для дальнейших исследований.

3. Полученные в ходе тепловых расчетов данные сходятся с результатами испытаний, которые проводились на данном котельном агрегате.

4. Изменение воздушного режима топки при текущей конструкции котла практически не оказывает влияния на параметры работы котла. Но при этом в диапазоне избытков воздуха 1,2–1,25 создаются благоприятные условия для повышенной генерации оксидов азота более 250 мг/м<sup>3</sup> [8].

5. Демонтаж нижних кубов воздухоподогревателя 1 ступени является лучшим вариантом (из рассмотренных) для увеличения температуры уходящих газов. При этом во всех вариантах расчёта учитывалось, что сопла третичного дутья повернуты в горизонт и зашамотированы под топки. Температура уходящих газов по результатам расчёта выросла на 16,2 °C, а КПД брутто котла снизился на 0,71 %.

### **Список литературы / References**

[1] Министерство энергетики РФ. Энергетическая стратегия Российской Федерации на период до 2035 года [Электронный ресурс] – Режим доступа: https://minenergo.gov.ru/ node/1026 – Заглавие с экрана. [Ministry of energy of the Russian Federation. Energy strategy of the Russian federation for the period up to 2035 [Electronic resource]] – Access: https://minenergo.gov.ru/ node/1026.

[2] Акимова Т.А. Особенности расчета котельных установок в Boiler Designer, *Молодежь и научно-технический прогресс: материалы региональной научно-практической конференции, Владивосток,* 2020, 144–145 [Akimova T.A. Features of calculation of boiler installations in boiler designer, *Youth and scientific and technological progress: materials of the regional scientific and practical conference, Vladivostok*, 2020, 144–145 (in Rus.)]

[3] Supranov V.M., Pleshanov K.A., Khokhlov D.A. New Opportunities for Boiler Plants Calculation. *International Conference on Information Technologies in Engineering Education, Inforino 2022 – Proceedings*, 2022.

[4] *Тепловой расчёт котельных агрегатов. Нормативный метод. Энергия,* 1998. 257 [*Thermal calculation of boiler units: A normative method. Energy.* 1998. 247 (in Rus.)]

[5] Доверман Г.И., Шелыгин Б.Л., Мошкарин А.В., Мельников А.В. Расчет котлов-утилизаторов с использованием программного продукта BOILER DESIGNER. *Вестник Ивановского государственного энергетического университета,* 2008, 2, 3–9. [Doverman G.I., Shelygin B.L., Moshkarin A.V., Melnikov A.V. Calculation of waste heat boilers using the BOILER DESIGNER software product. *Bulletin of the Ivanovo State Power Engineering University*, 2008, 2, 3–9 (in Rus.)]

[6] Кузнецов Н.В., МиторВ.В., Дубовский И.Е. Тепловой расчет котельных агрегатов: Нормативный метод. Энергия. Москва, 1973. 256. [Kuznetsov N.V., Mitor V.V., Dubovsky I.E. Thermal calculation of boiler units: A normative method. Energy. Moscow, 1973. 256 (in Rus.)]

[7] Супранов В.М., Доверман Г.И., Петров И.Г., Плешанов К.А. Новые возможности для совместного расчета котла и его пылесистем. *Теплоэнергетика,* 2022, 2, 33–41. [Supranov V.M., Doverman G.I., Petrov I.G., Pleshanov K.A. New possibilities for joint calculation of the boiler and its vacuum systems. *Heat power Engineering,* 2022, 2, 33–41]

[8] Лесных А.В., Штым К.А., Соловьева Т.А. Методы снижения эмиссии оксидов азота NOx при циклонно-вихревом сжигании топлив. *Сборник трудов международной научной конференции молодых ученых и специалистов «Экология энергетики 2017»*. Москва: МЭИ, 2017, 24–27 [Lesnykh A.V., Shtum K.A., Solovyova T.A. Nitrogen oxides emissions reduction methods during cyclone vortex combustion of fuels*. Works of the international scientific conference of young scientists and specialists «Energy ecology – 2017*» Moscow: MPEI, 2017, 24–27 (in Rus.)]